# **АННОТАЦИЯ РАБОЧЕЙ ПРОГРАММЫ ДИСЦИПЛИНЫ ПРИЕМ 2017 г. ФОРМА ОБУЧЕНИЯ очная**

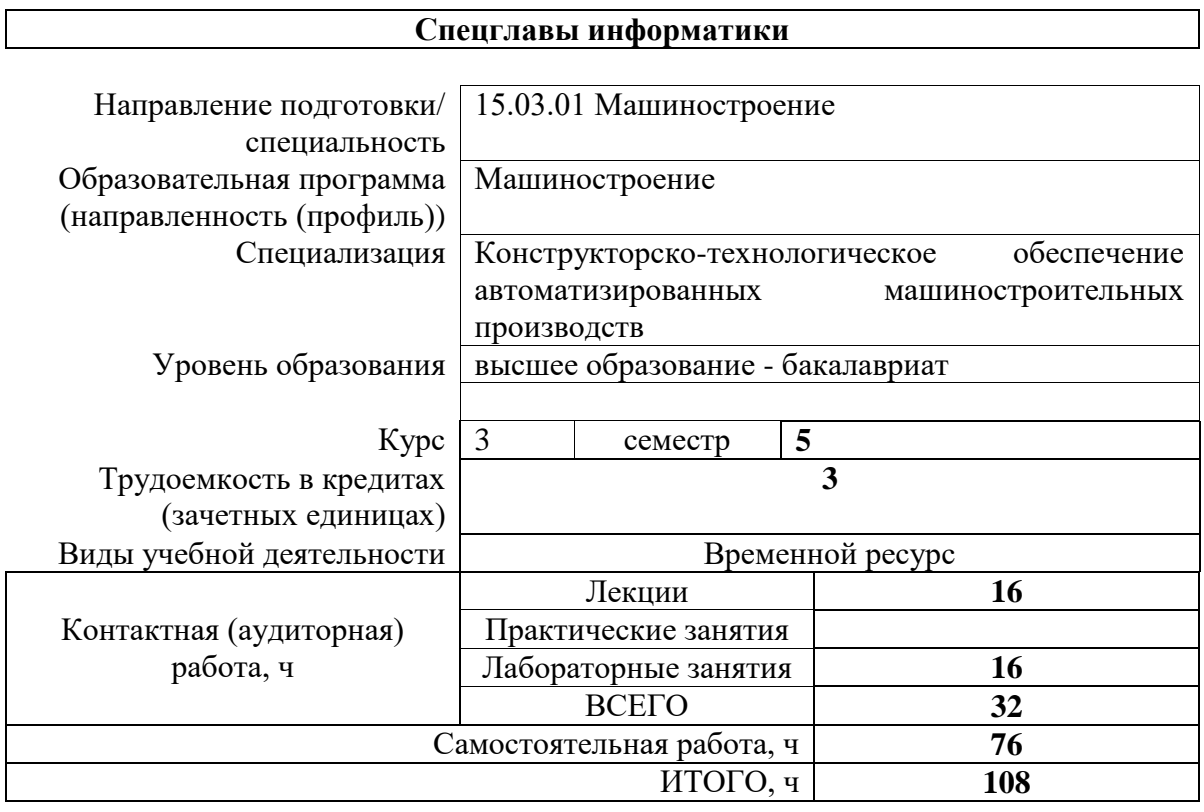

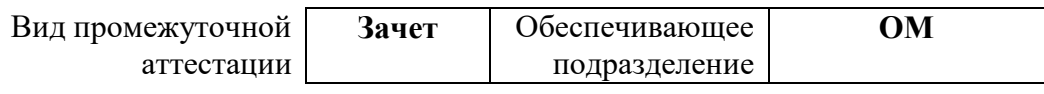

## 1. Цели освоения дисциплины

Целями освоения дисциплины является формирование у обучающихся определенного ООП (п. 5. Общей характеристики ООП) состава компетенций для подготовки к профессиональной деятельности.

 $\overline{\phantom{0}}$ 

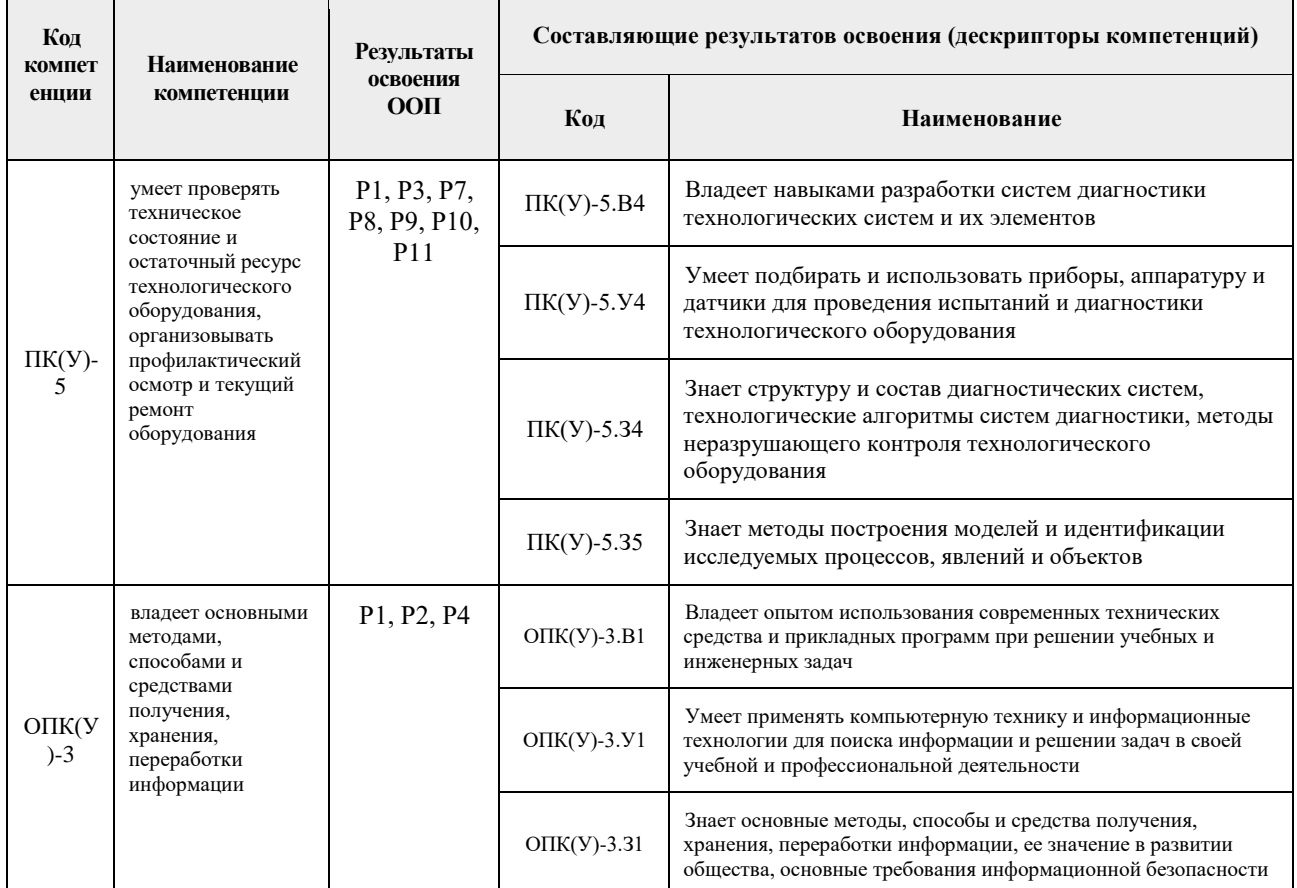

## 2. Планируемые результаты обучения по дисциплине

После успешного освоения дисциплины будут сформированы результаты обучения:

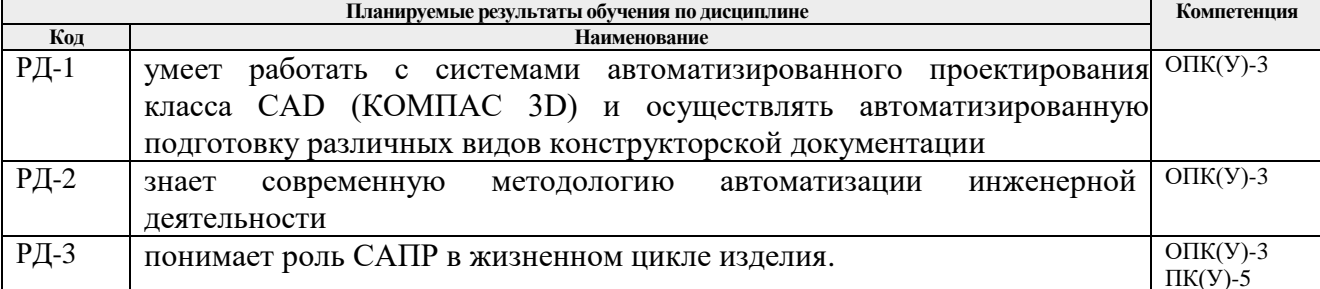

## 3. Структура и содержание дисциплины

#### Основные виды учебной деятельности

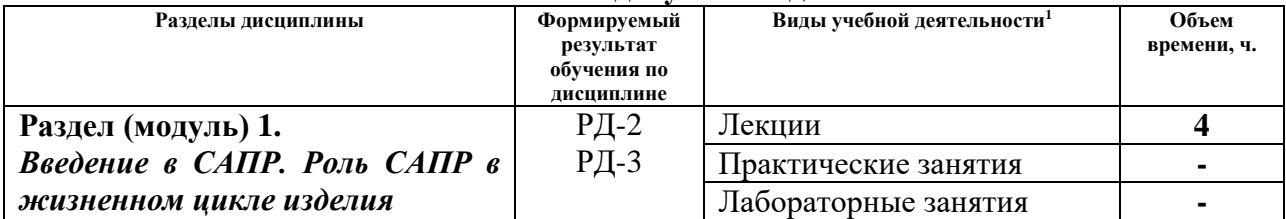

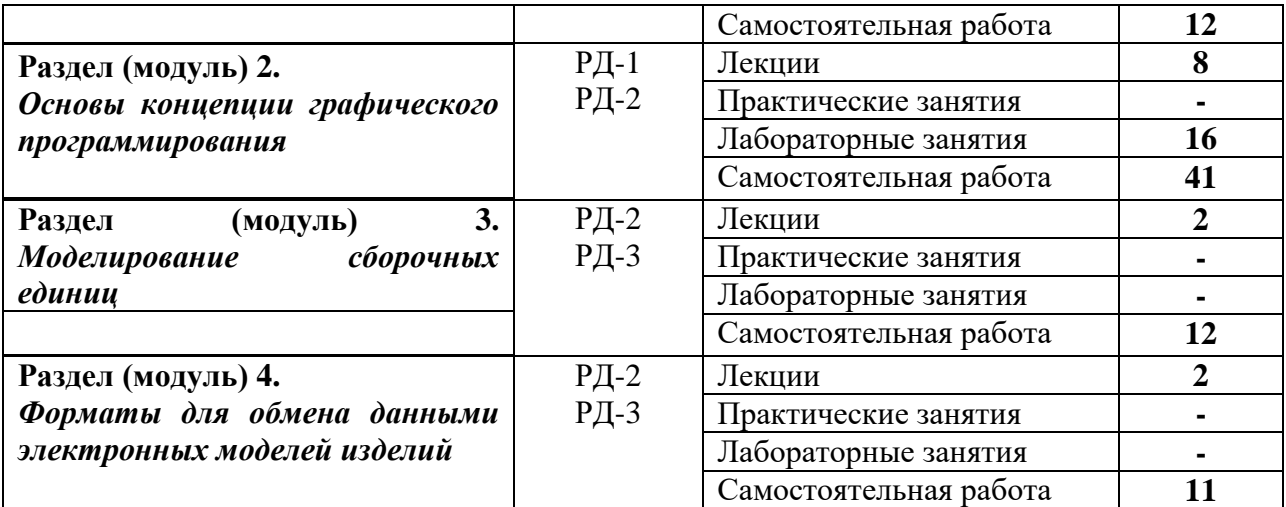

# **4. Учебно-методическое и информационное обеспечение дисциплины**

# **4.1. Учебно-методическое обеспечение**

- 1. Копылов Ю. Р. Основы компьютерных цифровых технологий машиностроения : учебник [Электронный ресурс] / Копылов Ю. Р.. — Санкт-Петербург: Лань, 2019. — 496 с.. — Книга из коллекции Лань - Информатика.. — ISBN 978-5-8114-3913- 3. Схема доступа: [https://e.lanbook.com/book/125736.](https://e.lanbook.com/book/125736)
- 2. Колесниченко Н. М. Инженерная и компьютерная графика : учебное пособие / Н. М. Колесниченко, Н. Н. Черняева. — Вологда : Инфра-Инженерия, 2018. — 236 с. — ISBN 978-5-9729-0199-9. — Текст : электронный // Лань : электроннобиблиотечная система. — URL: https://e.lanbook.com/book/108669. — Режим доступа: для авториз. пользователей.
- 3. ГОСТ 2.052-2006. Электронная модель изделия. Общие положения. М.: Стандартинформ, 2006. – 12 с.

## **Дополнительная литература:**

- 1. Ушаков Д. М.. Введение в математические основы САПР: курс лекций [Электронный ресурс] / Ушаков Д. М.. — Москва: ДМК Пресс, 2011. — 208 с.. — Книга из коллекции ДМК Пресс - Информатика.. — ISBN 978-5-94074-500-6. Схема доступа: [http://e.lanbook.com/books/element.php?pl1\\_cid=25&pl1\\_id=1311.](http://e.lanbook.com/books/element.php?pl1_cid=25&pl1_id=1311)
- 2. ГОСТ 3.1404-86. Формы и правила оформления документов на технологические процессы и операции обработки резанием. М.: Издательство стандартов, 1986. – 56 с.
- 3. Абросимов, С. Н. Основы компьютерной графики САПР изделий машиностроения (MCAD): учебное пособие / С. Н. Абросимов. — Санкт-Петербург : БГТУ "Военмех" им. Д.Ф. Устинова, 2014. — 206 с. — URL: https://e.lanbook.com/book/63672 (дата обращения: 12.06.2017).
- 4. Алфёрова Е.А. Подготовка электронных документов в CAD. Лабораторный практикум: учебное пособие / Е.А. Алфёрова; Юргинский технологический институт. – Томск: Изд-во Томского политехнического университета, 2014.– 225 с. Схема доступа:<http://www.lib.tpu.ru/fulltext2/m/2014/m351.pdf>

# **4.2. Информационное и программное обеспечение**

Internet-ресурсы (в т.ч. в среде LMS MOODLE и др. образовательные и библиотечные ресурсы):

- 1. Учебные материалы для работы с программным обеспечением АСКОН [https://edu.ascon.ru/main/library/study\\_materials/](https://edu.ascon.ru/main/library/study_materials/)
- 2. Научная электронная библиотека eLIBRARY.RU https://elibrary.ru
- 3. Электронно-библиотечная система «Лань» https://e.lanbook.com/
- 4. Электронно-библиотечная система «ZNANIUM.COM» https://new.znanium.com/
- 5. Электронно-библиотечная система «Юрайт» https://urait.ru/
- 6. Электронно-библиотечная система «Консультант студента» http://www.studentlibrary.ru

Информационно-справочные системы:

- 1. Информационно-справочная система КОДЕКС https://kodeks.ru/
- 2. Справочно-правовая система КонсультантПлюс http://www.consultant.ru/

Профессиональные базы данных и информационно-справочные системы доступны по ссылке: https://www.lib.tpu.ru/html/irs-and-pdb

Лицензионное программное обеспечение (в соответствии с **Перечнем лицензионного программного обеспечения ТПУ)**:

- 1. Microsoft Visual Studio 2019 Community
- 2. Microsoft Office 2007 Standard Russian Academic
- 3. Ascon KOMPAS-3D 18 Education Concurrent MCAD ECAD
- 4. Zoom Zoom